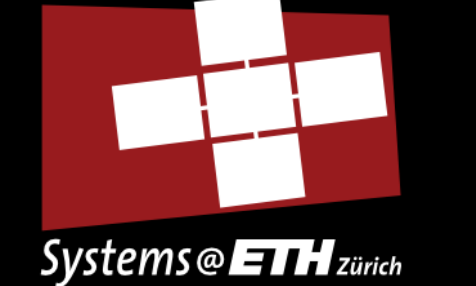

## **Threads and Scheduling**

#### **Simon Peter**

**Systems Group Dept. Computer Science ETH Zurich - Switzerland**

Littlift

31.I Eidgenössische Technische Hochschule Zürich Swiss Federal Institute of Technology Zurich

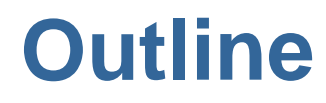

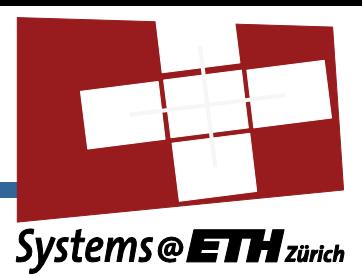

- Threads
	- **≻ Concepts**
	- Usage/API
- *Scheduling*
	- *Concepts*
	- *Usage/API*

*(Italics describe things subject to change)*

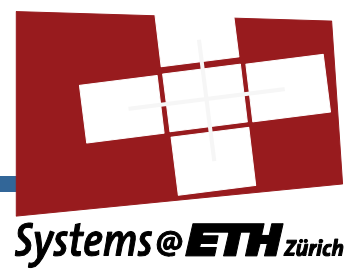

## **Threads**

**Systems Group. D-INFK. ETH Zurich** *3*

### **Thread concept**

#### **Classic**

- Unit of execution
- Lowest schedulable entity
- Preemptable
- Affine to a core  $\mathbf{m}$
- Can block
- Can be synchronized with **C**

#### **Barrelfish**

- Can invoke capabilities
- Can send/receive messages

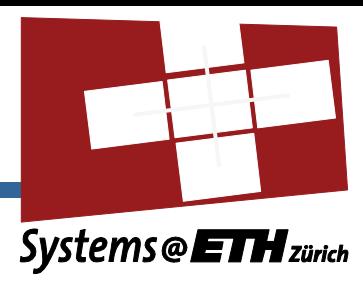

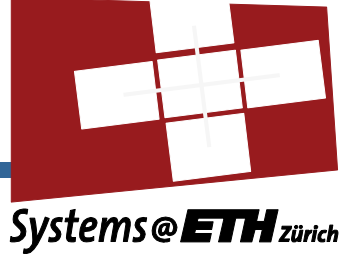

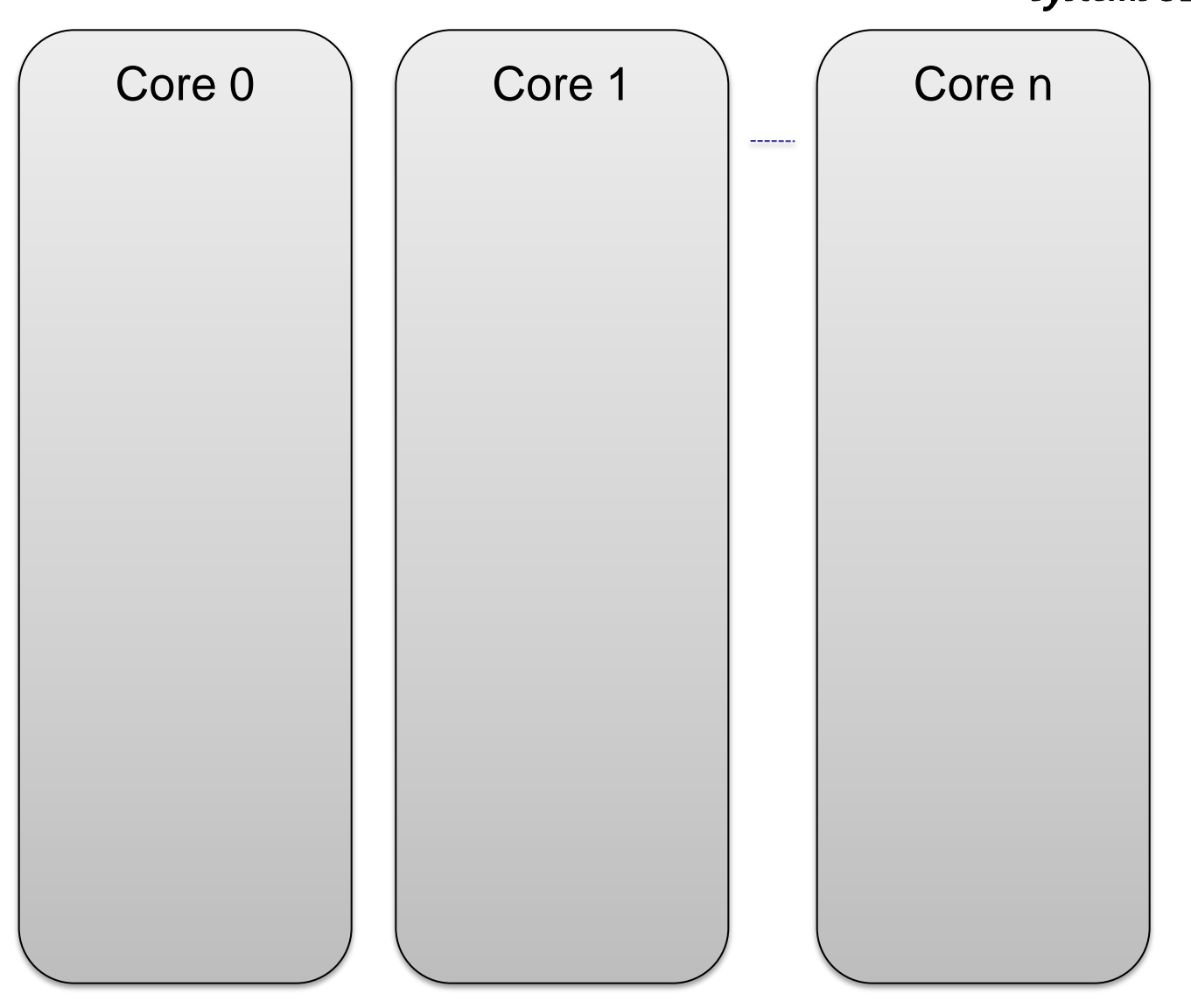

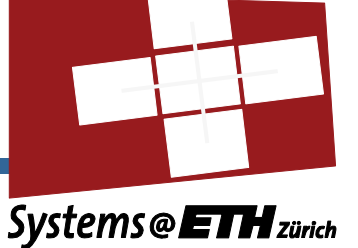

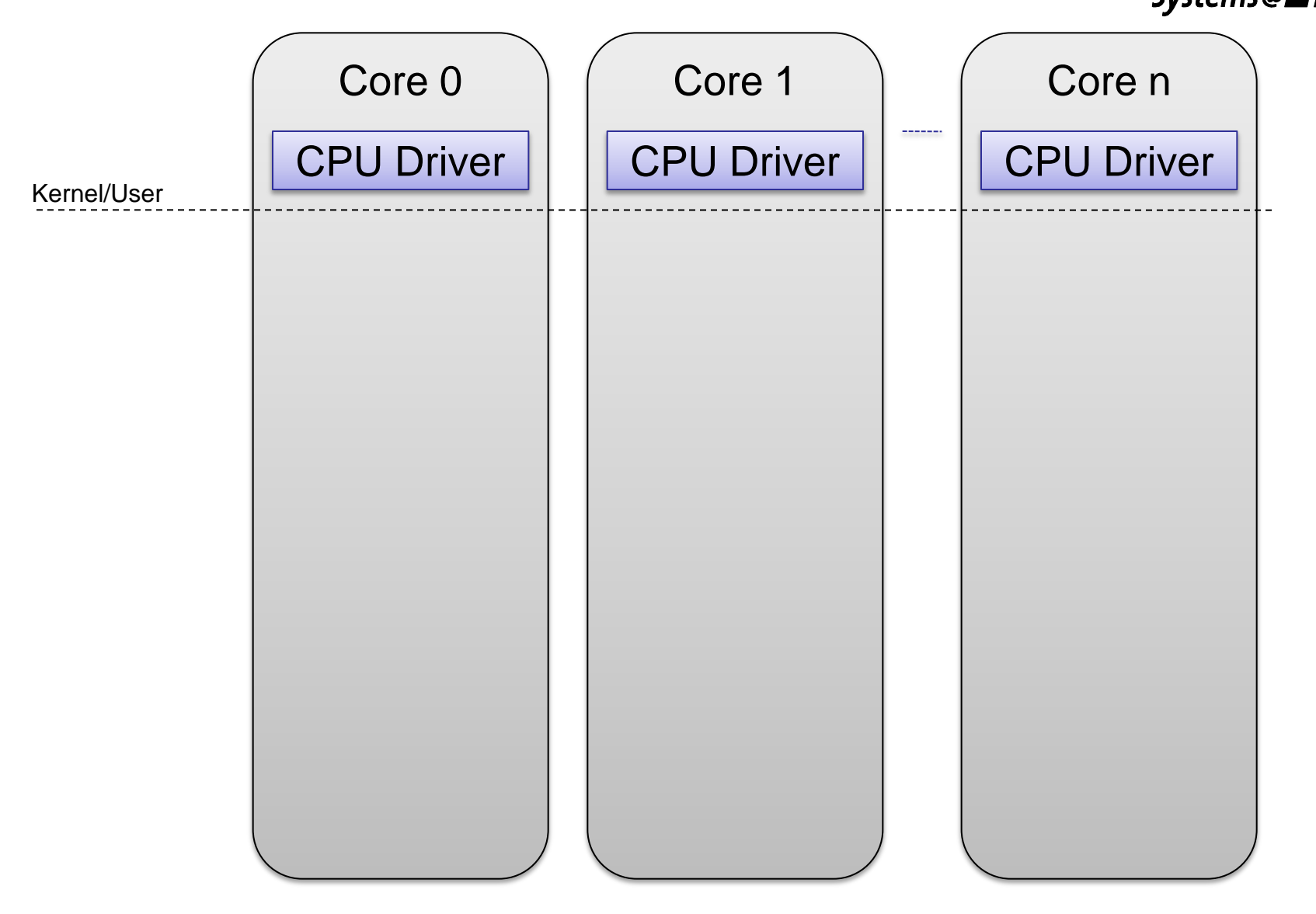

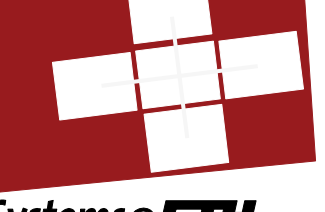

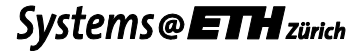

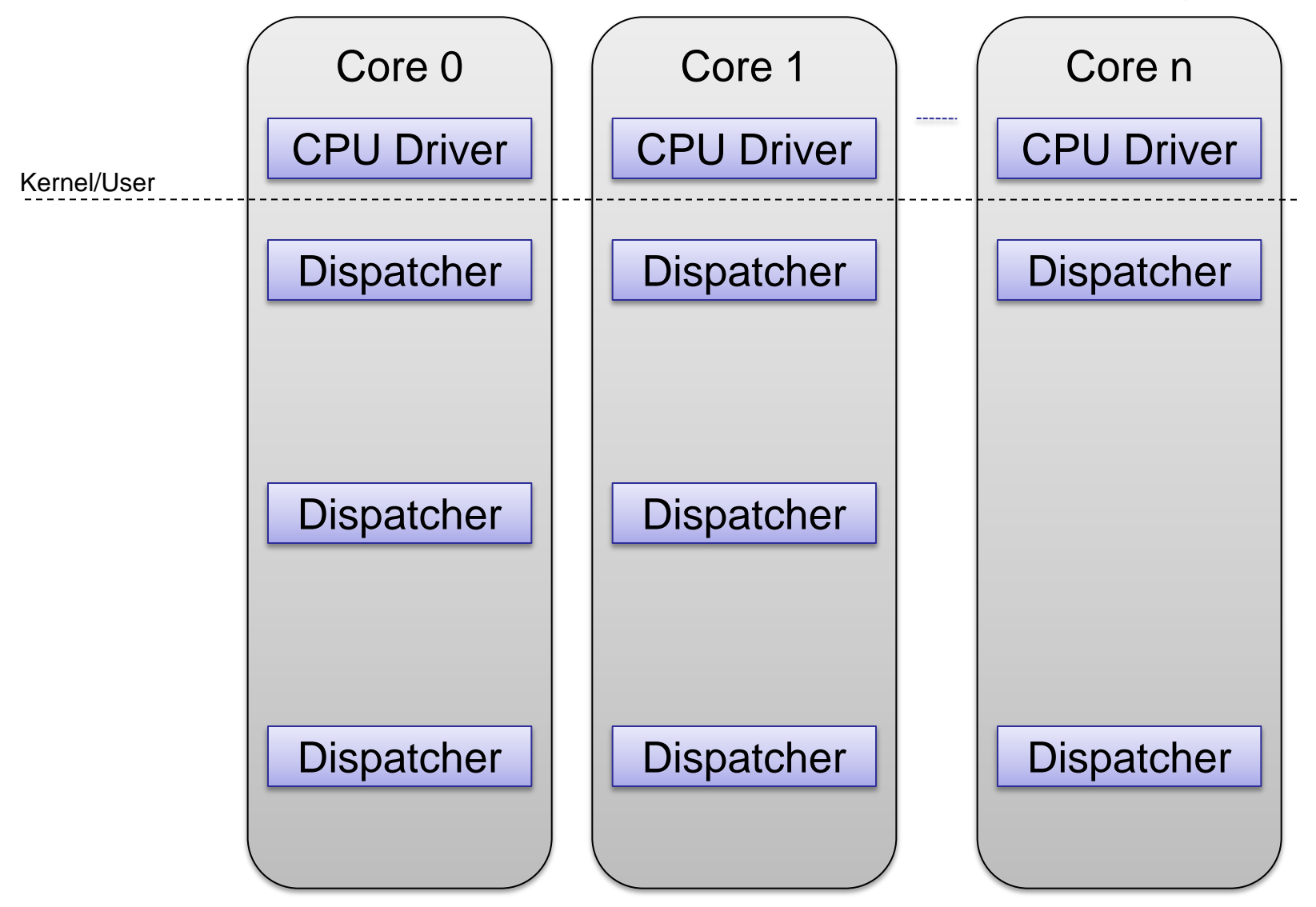

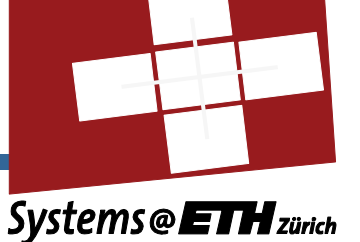

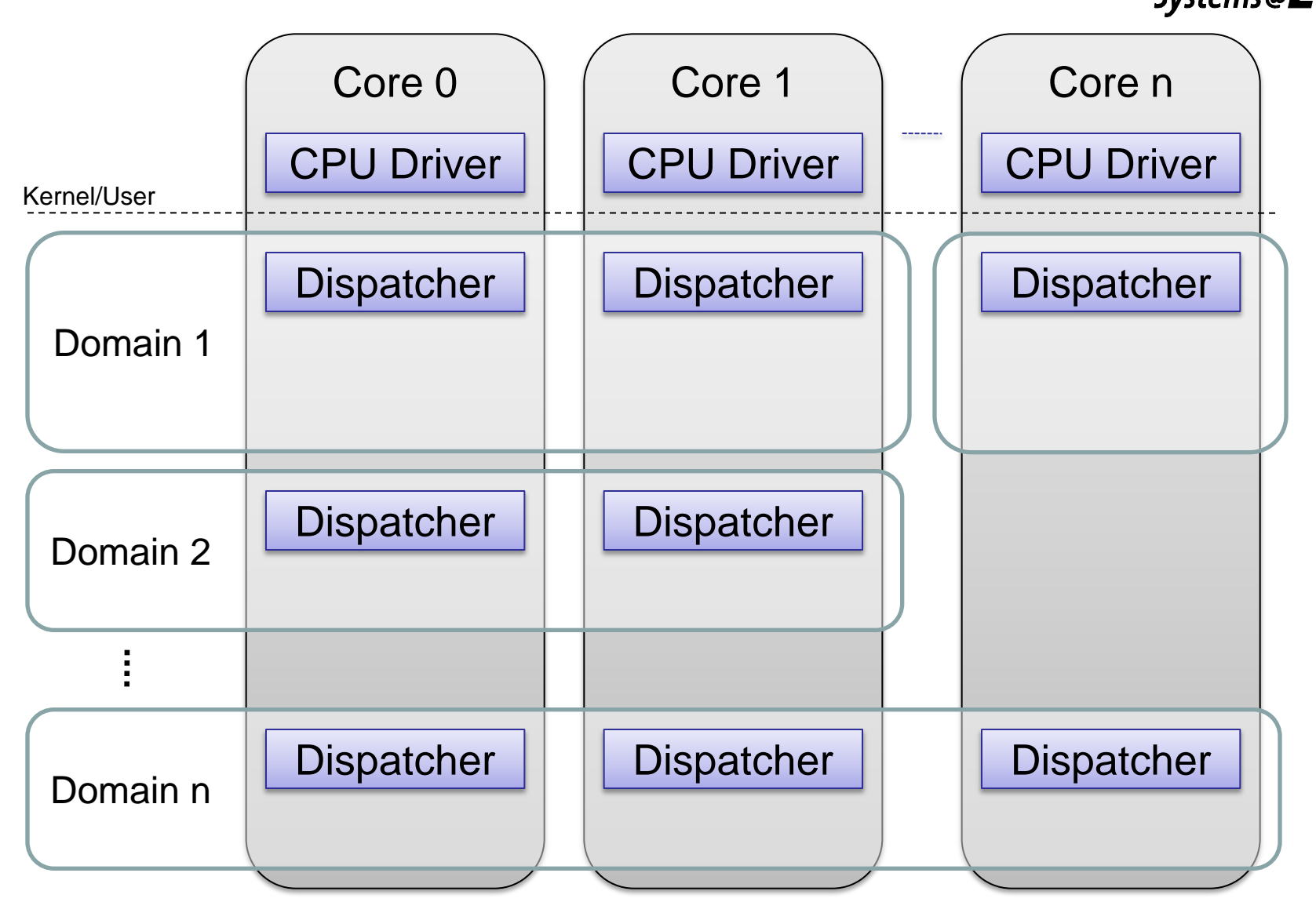

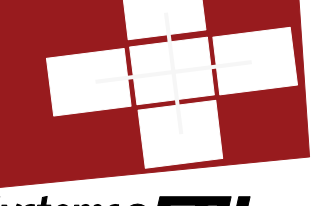

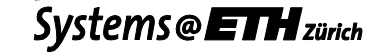

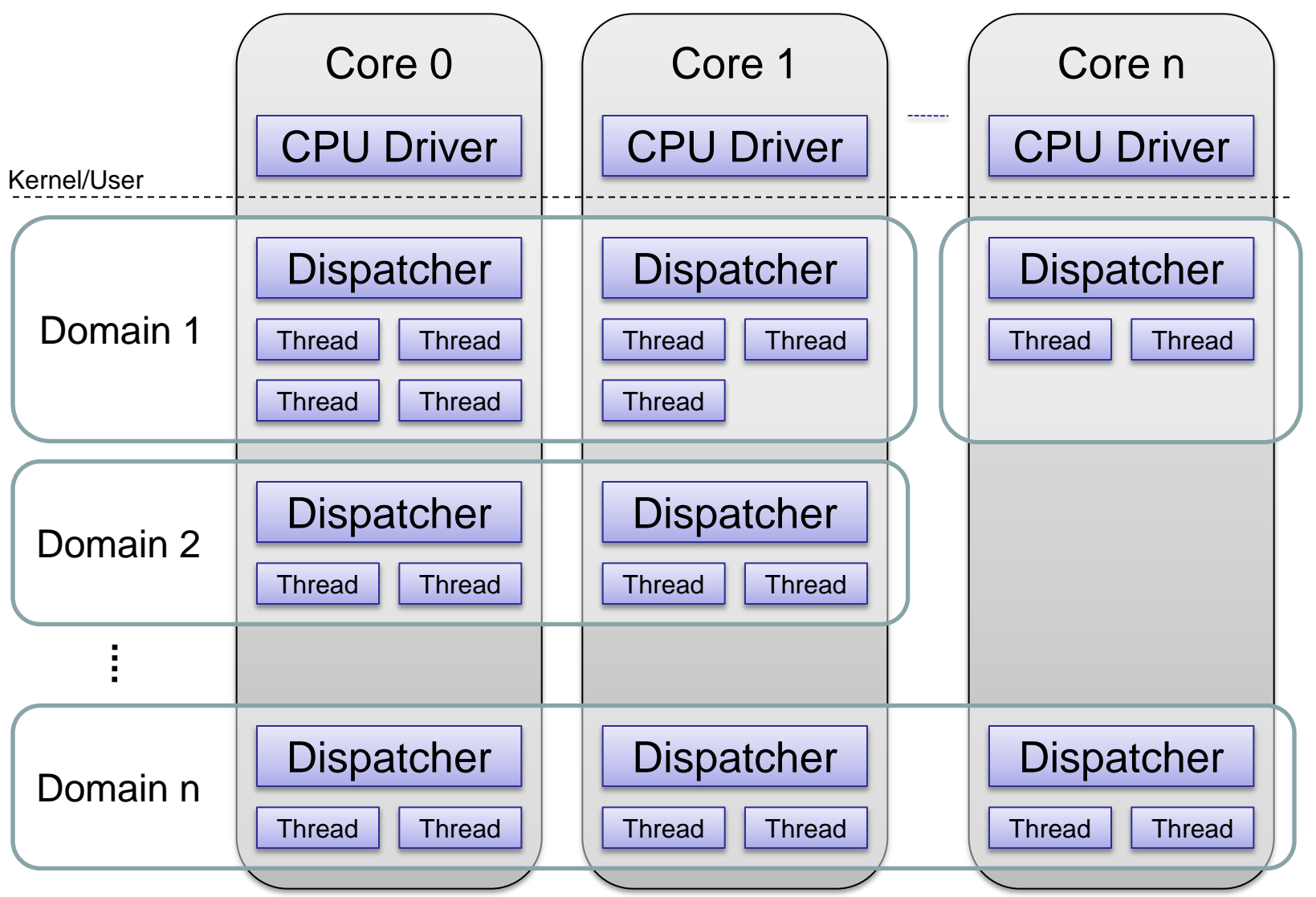

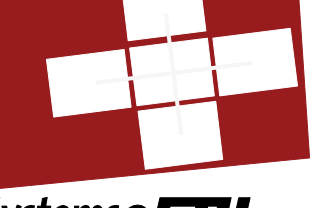

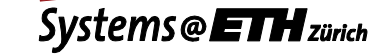

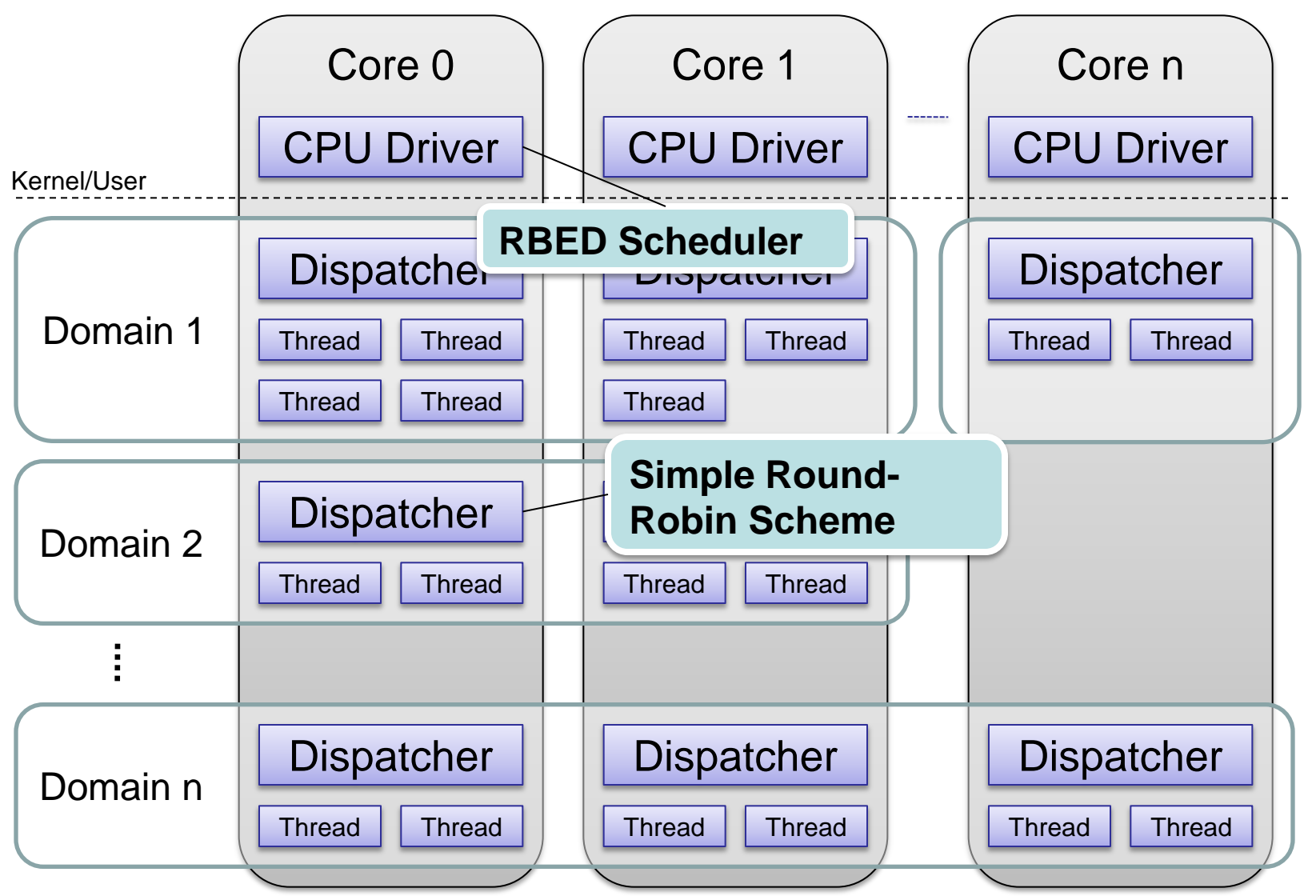

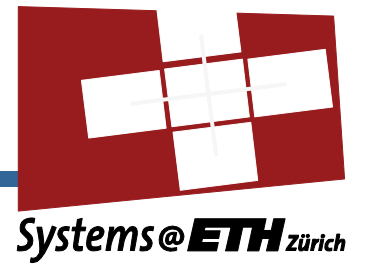

- Implemented in user-space  $\bullet$
- Provided by a threads package  $\blacksquare$
- **Currently contained in** libbarrelfish
	- > Public API in include/barrelfish/threads.h
	- $\triangleright$  Provides POSIX-like behavior

### **Thread data types**

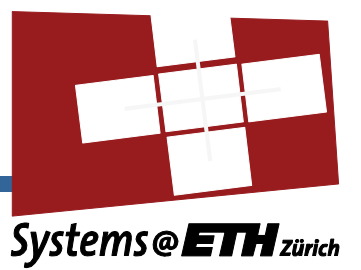

- $\bullet$  struct thread \*thread = thread self();
	- $\triangleright$  pthread t equivalent, designates a thread
- **.** int (\*thread func t) (void \*data)
	- $\triangleright$  Thread start routine
- o struct thread mutex mutex = THREAD MUTEX INITIALIZER;
	- $\triangleright$  Mutex (can be nested and tested)
- o struct thread cond cond = THREAD COND\_INITIALIZER;
	- $\triangleright$  Condition variable (signal and broadcast semantics)
- o struct thread sem sem = THREAD SEM INITIALIZER;
	- $\triangleright$  Semaphore (can be tested)

#### **Thread creation**

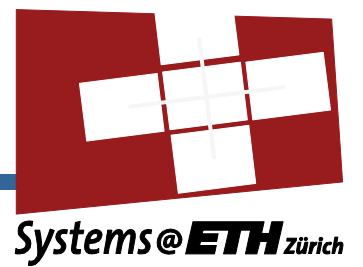

• Create thread on local core

```
struct thread *thread create varstack(thread func t
struct thread *thread create(thread func t start func,
void *data);
```
start func, void \*arg, size t stacksize);

#### *Thread stack caveats*

- *Allocated at thread creation time*
- *Don't grow dynamically*
- *Not protected against overflow*

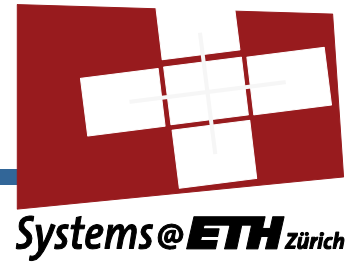

- *One void \* can be associated with each thread*
	- *Bad composability, we know*
- Pthreads has thread local key-value store instead

void thread set tls(void \*tls);

void \*thread get tls(void);

### **Other useful thread operations**

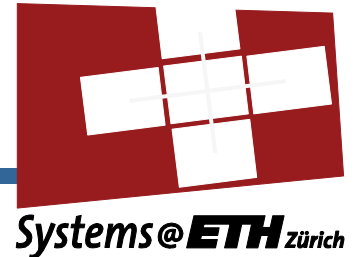

#### • Return thread ID

struct thread \*thread self(void);

• Yield timeslice of this thread

void thread yield(void);

• Exit thread

void thread\_exit(**void**);

- Threads are only cleaned up when joined with
	- Unless detached

errval t thread join(struct thread \*thread, int \*retval); errval t thread detach(struct thread \*thread);

## **What we don't have but POSIX does**

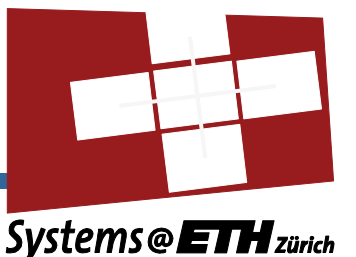

- Forking-related operations (pthread atfork()) ۰
- Attributes  $\bullet$ 
	- $\triangleright$  Scheduling policy set via scheduler API
	- $\triangleright$  No guarded stacks
	- $\triangleright$  No contention scopes
- **Barriers** 
	- $\triangleright$  Done elsewhere
- Cancelable threads  $\bullet$
- Timed synchronization primitives ۰
- Concurrency levels ۰
- Thread signals ۰
- Read/write locks

### **Multi-core Threading**

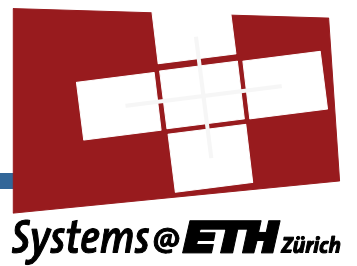

• "Span" your domain to other cores:

errval t domain new dispatcher(uint8 t core id, domain spanned callback t callback, void \*callback arg);

static void domain spanned(void \*arg, errval t err);

• Asynchronous operation

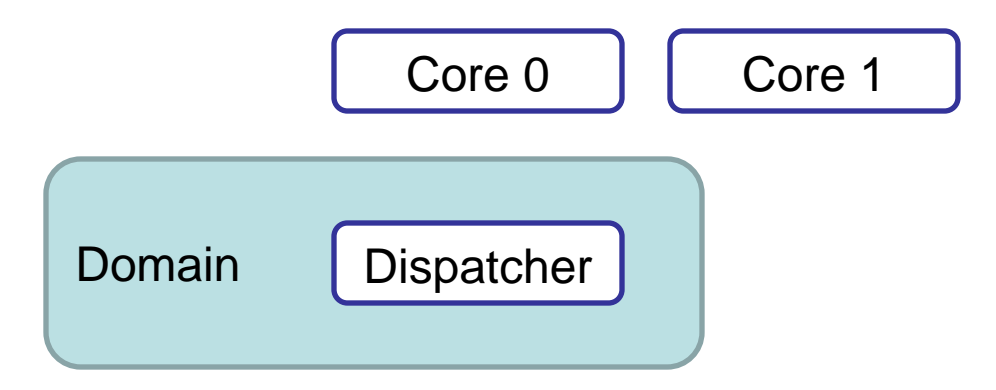

### **Multi-core Threading**

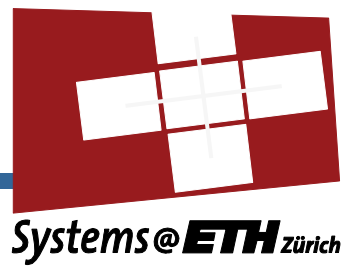

• "Span" your domain to other cores:

errval t domain new dispatcher(uint8 t core id, domain spanned callback t callback, void \*callback arg);

static void domain spanned(void \*arg, errval t err);

• Asynchronous operation

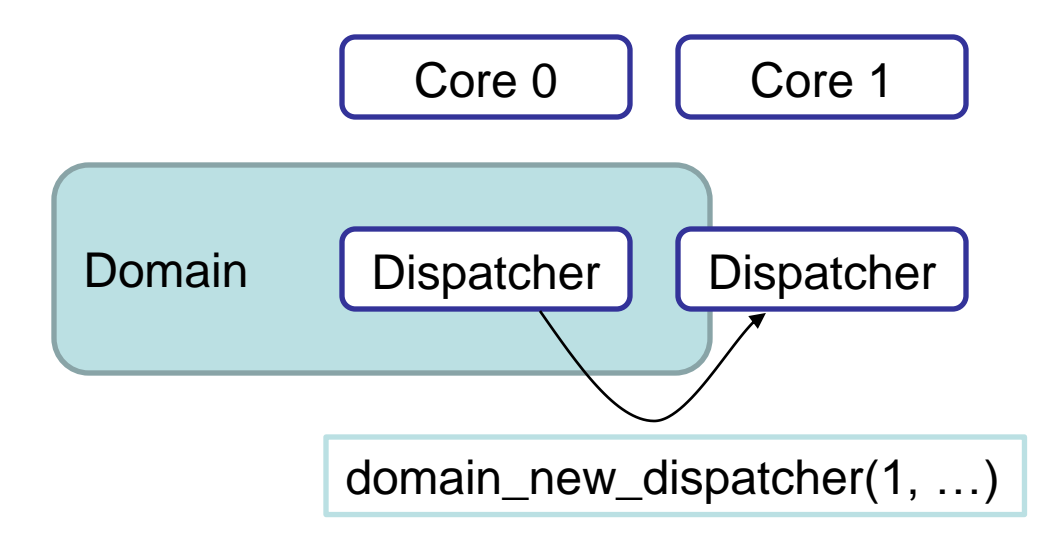

### **Multi-core Threading**

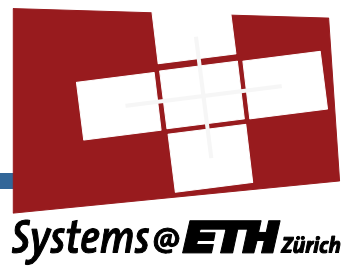

• "Span" your domain to other cores:

errval t domain new dispatcher(uint8 t core id, domain spanned callback t callback, void \*callback arg);

static void domain spanned(void \*arg, errval t err);

• Asynchronous operation

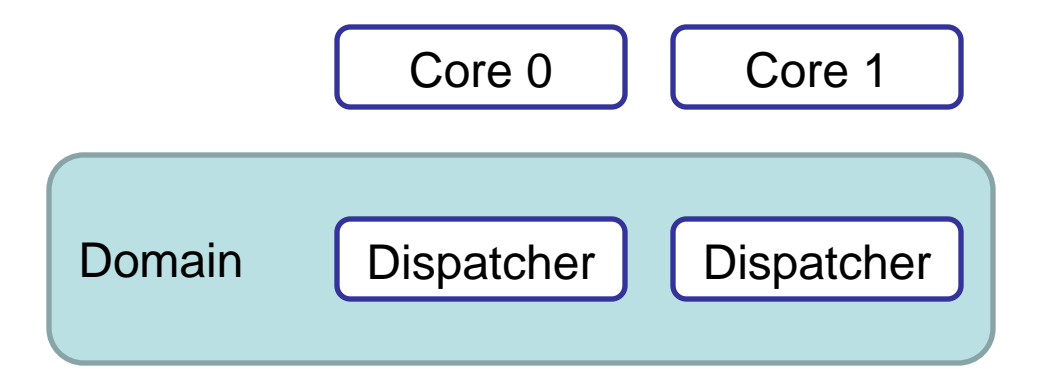

## **Spanning a domain**

- New dispatcher has its own resources
	- Monitor, memory server bindings
	- $\triangleright$  Slabs, slots and heaps
	- *Page tables*
	- *Capabilities*
	- *All other bindings*
- All other resources are shared
	- $\triangleright$  Virtual address space
	- $\triangleright$  Locks
	- $\triangleright$  Semaphores
	- $\triangleright$  Condition variables
	- $\triangleright$  ...

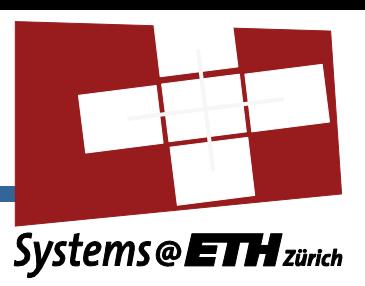

### **Multi-core threading**

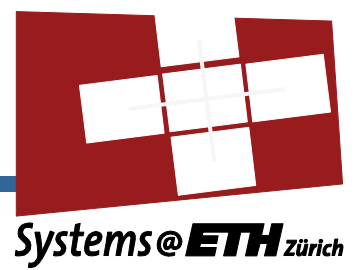

• Start thread on different core:

```
errval t domain thread create on(coreid t core id,
thread func t start func, void *arg);
```
- Move thread to different core:
	- *Currently only supports self-migration*
	- *Doesn't migrate open connections!*

```
errval t domain thread move to (struct thread *thread,
coreid t core id);
```
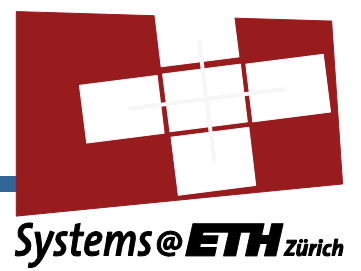

# *Scheduling*

**Systems Group. D-INFK. ETH Zurich** *23*

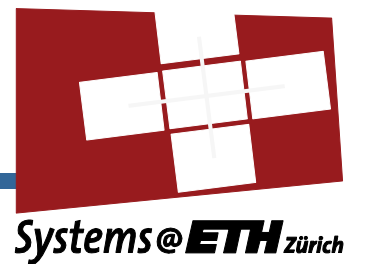

- Rate-Based Earliest Deadline First (RBED)
	- Algorithm by Scott Brandt, UC Santa Cruz
	- Deterministic, versatile, unified model
- Best-effort tasks with priorities
	- UNIX-style I/O priority boost
- Rate-based tasks
	- Worst-case execution time, deadline, period
- **•** Soft-realtime
	- Upcall when deadline missed
- **•** Hard-realtime
	- $\triangleright$  Admission control

## **Scheduling at multiple timescales**

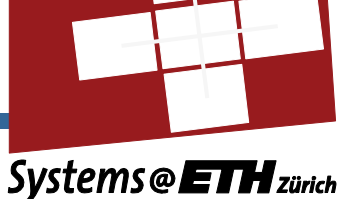

- Long-term  $\blacksquare$ 
	- $\triangleright$  Scheduler manifests
	- $\triangleright$  Divide app into phases with RBED parameters
- Mid-term
	- $\triangleright$  Phase changes
- Short-term
	- $\triangleright$  Scheduled by RBED

**Systems Group. D-INFK. ETH Zurich** *25*

#### **Scheduler API**

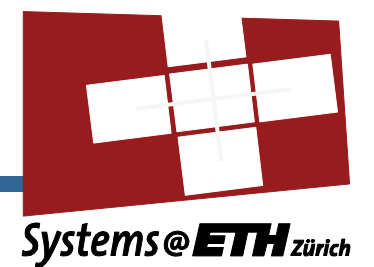

- **Public API in** include/barrelfish/resource ctrl.h
- Submit **scheduling manifest** on local dispatcher

```
errval t rsrc manifest(const char *manifest, rsrcid t
*id;
```
• Join the manifest from other dispatchers

```
errval t rsrc join(rsrcid t id);
```
Change resource **phase** from any joined dispatcher  $\blacksquare$ 

errval\_t rsrc\_phase(rsrcid t id, uint32 t phase);

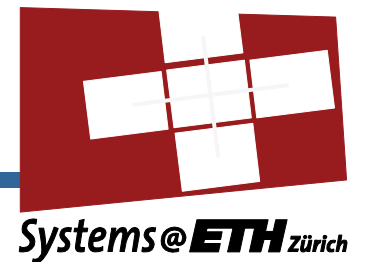

static const char  $*$ my manifest = "B 1\n" // Normal phase "H 20 160  $160\ln$ "; // Hard real-time phase

- Phases are implicitly numbered from 0
- Phase 0: Best-effort with priority 1
- Phase 1: Hard real-time
	- Worst-case execution time 20ms
	- $\triangleright$  Period 160ms
	- $\triangleright$  Deadline 160ms

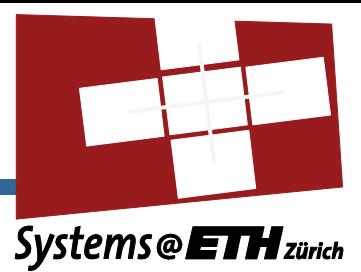

# **Thank you**

**Systems Group. D-INFK. ETH Zurich** *29*

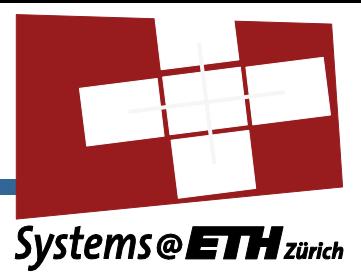

# **Backup**

**Systems Group. D-INFK. ETH Zurich** *31*